3D Camera Path Editor Crack Activator Download

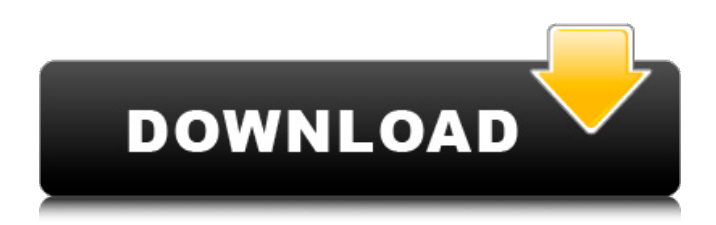

## **3D Camera Path Editor Crack+ With Serial Key [Updated]**

Camera Path Editor allows to create real-time 3D motion-paths. You can import a 3D model from several formats (\*.3DS, \*.ASE, \*.OBJ, \*.XML, \*.TXT, \*.O3MDL). You can export the splines in XML format (\*.xml) and in Hyperion Script fragment (.xml) form. Camera Path Editor has several functions :  $\mathbb{Z}$  Set background image with 16, 32 or 64 color mode. The background can be animated by using hyperkaleidoscopic effect.  $\mathbb{Z}$ Set scale/offset of the background image.  $[$  Enable/disable decal effect.  $[$  Enable/disable user-defined color effect.  $[$  Enable/disable antialiasing.  $[$ Import a 3D camera path. This allows you to create on-the-fly simple controls for your 3D models. The camera path can be exported into Hyperion Fragment code (.xml) format or XML Point Array (.xml) format. **I** Export a camera path into Hyperion Fragment code (.xml) or XML Point Array (.xml) format. **P** Export the scene. You can export the scene into a ".exe" file with specified format (.3DS, \*.ASE, \*.OBJ, \*.XML, \*.TXT, \*.O3MDL). Please refer to the help for further information. Create or edit Hyperion motion-paths Camera Path Editor also allow to quickly and easily create and edit Hyperion motion-paths. If you import a XML path, you will directly get a node in the motion-path editor. If you import a Hyperion fragment code, you will also get a graph editor. You can read more here about camera path module Hyperion. To make sure that your code works well with Hyperion, you can use this online Hyperion simulator. It converts Hyperion code to XML Point Array (invalid range for Z-value). Warning : this simulator is not intended for production but is usable to test your Hyperion motion-path with Camera Path Editor. Change The Parameters Of A Bezier Path : To change the parameters of a Bezier path in Camera Path Editor, drag a control point on the spline. The control point will be added to the path at the corresponding place (see the image below). To remove a control point, double click on it.

# **3D Camera Path Editor Crack [Mac/Win] 2022**

Camera Path Editor is an applet, that you can use to create complex motion-paths using Bezier curves. To make the Bezier curves, you simply select a 3D model or a point cloud representing a 3D model and you drag the mouse on it. Use the left mouse button to create the curve and drag it to control the spline direction. To control the speed of the motion-path, use the left and right mouse buttons. Camera Path Editor provides you also a more or less realistic color for the spline curve depending on the spline shape. You can change the shape of the color by holding down the space bar. When you finish your spline, export it to several formats: o Hyperion Code Fragment (\*.xml): the motion-path is exported to a Hyperion script. This format is suitable for motion-path export into Hyperion Real-time Editor. This file is a simple XML based file that represents the position of the control points of the spline. o Simple XML format (\*.xml): the motion-path is exported to a simple XML based file that describes the position of each control point. o XML Point Array format (\*.xml): the motion-path is exported to a simple XML based file that represents, for normalized time ranging from 0.0 to 1.0, the xyz position of each point of the curve. This format is suitable for motion-path export into two of the following applications:  $\mathbb{Z}$  Hyperion Real-time Editor: the file is a sequence of xyz positions that represents the position of the control points at every time t. o Hyperion Fragment Code (\*.xml): the motion-path is exported to a Hyperion script that represents the xyz position of the control points for every time t. License: Camera Path Editor is completely free software. The Camera Path Editor is released under the GNU General Public License (GPL). You can freely use, distribute and modify the source code of the program. This means that you can freely use, distribute and modify the source code of the Camera Path Editor, but there are some restrictions:  $\mathbb{N}$  You have to include an extra license in the source code (with the name and the email address of the author in it). If You cannot modify the main project of oZone (in particular the Makefile) If you need help or want to report bugs or request enhancements, you are welcome at 09e8f5149f

#### **3D Camera Path Editor Crack+ X64**

The 3D Camera Path Editor allows you to easily set up a motion-path with which you can control cameras in 3D animation. When you import a 3D model from a standard file format, you can see the 3D model on the 3D scene, use the 3D Scene Fly Tool (see "View Menu"), and manipulate it with the Bezier Curve Editor (see "Tools Menu"). You can take advantage of a 3D model of an environment or a 3D model of a person, easily. For instance you can: Use the 3D Scene Fly Tool to move the 3D model of an environment around. Use the Bezier Curves to create a spline-like curve between your camera and the 3D model of an environment. Creating camera motion-paths is a 3D job. You will want to create curves that determine the movement of the camera (points along the curves) and you will need to manipulate the camera (points at the curves). You can easily manipulate the camera with the Bezier Curve Editor, see "Tools Menu". Each control point of the curve represents one point of your camera that you can manipulate. For instance when you create a spline-like path, a camera control point represents a camera position, that you can move along the spline-like path. The Bezier Curves are created in a simple way. Once you have selected a camera, you can move the selected camera to the two given coordinates and then, with the Bezier curve editor, create a spline-like path. You can then manipulate the Bezier curves with the Bezier curve editor. Creating camera paths, using the Bezier curve editor, is very simple. You can first select a camera, then set two points on the spline-like curve. When you have set two points, you can create a new curve by clicking "Add point". The Bezier curve editor will then save the data on the new curve. You can do several rounds of adding and deleting control points if you don't find the path you want. You can easily change parameters for cameras and controllers. The Bezier curve editor makes it easy to move points along a spline-like path. You can create and manipulate Bezier curves in seconds, without having to go through several rounds of erasing and creating curves. The Camera Path Editor allows you to create camera paths in seconds. Using the

#### **What's New In 3D Camera Path Editor?**

3D Camera Path Editor allows you to easily create motion-paths based on Bezier curves. The path creation is made using 3D camera. From a game level, you can place several camera in order to create a motion-path. You can also move the 3D cameras freely in order to create complex motionpath. The cam paths can be exported to a lot of different formats. The camera paths can also be loaded/rendered automatically. You can then either pause the motion-path or export it to Hyperion, which is an interactive 3D engine. 3D Camera Path Editor is based on oZone3D engine, which is a cross-platform 3D engine - Active X, Java &.NET compatible. We use OpenGL, which is the fastest available 3D rendering technology. It's also able to handle big 3D scene quite well. It's based on simple, fast and powerful 3D rendering engine. 3D Camera Path Editor is built using the oZone3D Engine and uses OpenGL technology for hardware acceleration. So it's quite fast, and hardware acceleration makes a big difference with regards to drawing speed. Why Hyperion? Hyperion is an interactive 3D engine. It's not a engine that will create objects for you. The intent is to allow you to create your own motion-paths based on your own object in real-time. This is what oZone3D engine is intended to do :  $[$ ] Easy to use : Create your own motion-paths based on your own objects in real-time. *a* Interactive: Created motion-paths can be paused. It's also possible to export them to Hyperion. **I** Fast : **I** 3D Camera Path Editor Web Site: sad MILFIA posted by Liza on Knocked On By A Black Man I'm a 50 year old white woman. I have been married for 22 years and have been in love with my husband for almost 21 of those years. I am also addicted to porn. I need help and can't seem to find any. I have been looking for help for several months now without any luck. Today I was going through our drawers when I found a box of condoms. They were a new type with the name on the wrapper: "Knocked

### **System Requirements:**

Minimum OS: Windows XP or Windows 7 Memory: 2GB Hard Disk: 2 GB Processor: 1 GHz or faster Graphics: 32MB or greater Recommended Windows Vista or Windows 8 4GB 64MB or greater PURCH

Related links:

<https://arcane-basin-27430.herokuapp.com/kalpal.pdf> <http://www.divinejoyyoga.com/wp-content/uploads/2022/06/Bounce.pdf> <http://beddinge20.se/?p=2921> <https://insenergias.org/wp-content/uploads/2022/06/MakuluBooks.pdf> <http://ksycomputer.com/?p=5694> <https://www.yapidurealestate.com/sysinfo-olm-converter-torrent-free-download/> <http://steamworksedmonton.com/wp-content/uploads/tamxile.pdf> <https://xchangemkt.com/wp-content/uploads/2022/06/tatbet.pdf> <https://lobenicare.com/wp-content/uploads/2022/06/tanvar.pdf> <https://reset-therapy.com/wp-content/uploads/2022/06/VIPost.pdf> <https://thenationalcolleges.org/?p=3795> <https://walter-c-uhler.com/numeric-clock-crack-serial-number-full-torrent-free-win-mac-final-2022/> <https://livehealthynews.com/pdf2image-crack-free-2022/> [https://skillz4hire.com/wp-content/uploads/2022/06/Tansee\\_Music\\_Photo\\_Discount\\_Package.pdf](https://skillz4hire.com/wp-content/uploads/2022/06/Tansee_Music_Photo_Discount_Package.pdf) <https://budgetparticipatifnivernais.fr/wp-content/uploads/2022/06/parlyes.pdf> [http://reddenegocios.garantizamifuturo.com/upload/files/2022/06/77guI7dEfckq6RHLtzQ2\\_08\\_51a1810acd525469515419f1fa08bf27\\_file.pdf](http://reddenegocios.garantizamifuturo.com/upload/files/2022/06/77guI7dEfckq6RHLtzQ2_08_51a1810acd525469515419f1fa08bf27_file.pdf) <https://www.raven-guard.info/ham-log-4-4-0-crack-license-code-keygen-download-for-pc-latest/> <https://sitandbreaktheice.org/tomaweb-image-mapper-crack-with-license-code-download-updated/> <https://www.5etwal.com/property-edit-4-55-crack-download-final-2022/> <https://esport-ready.com/wp-content/uploads/2022/06/laveger-1.pdf>